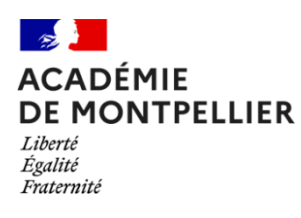

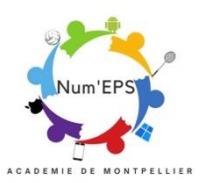

## **S**cénario **P**édagogique **E**nrichi par le **N**umérique

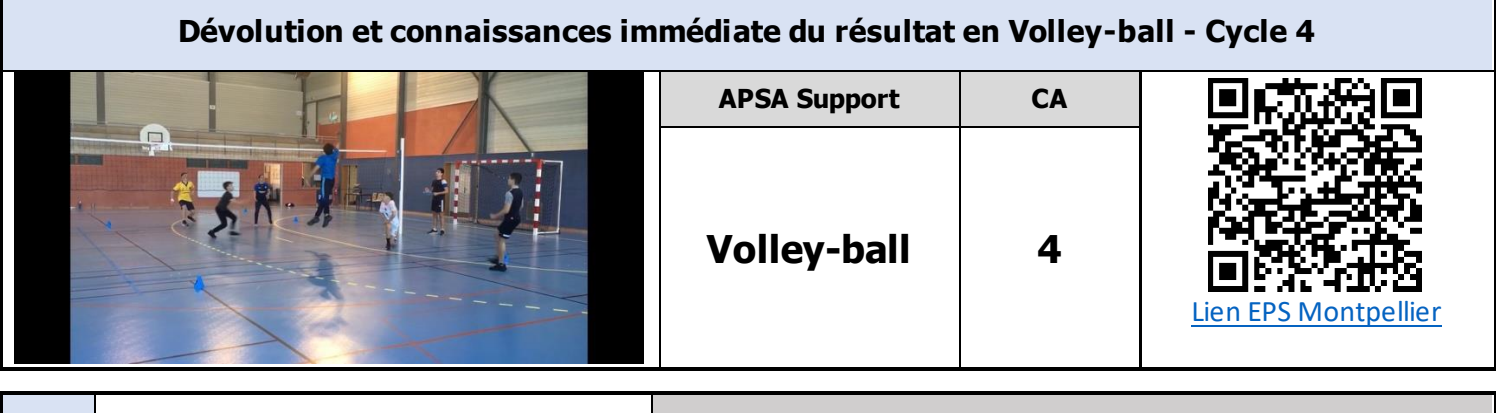

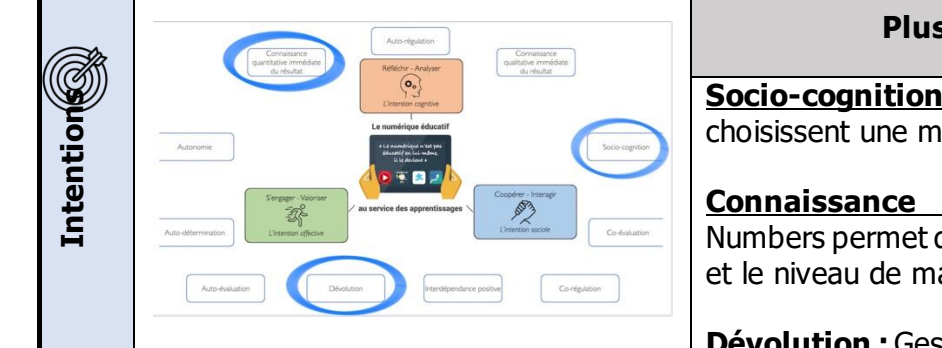

## **Plus-values Enseignant/Élève**

**Socio-cognition :** En fonction de leur trinôme, les élèves choisissent une modalité de pratique définit pour un match.

**Connaissance du résultat immédiate :** L'application Numbers permet de calculer automatiquement le super bingo, et le niveau de maîtrise atteint en fin de tournoi.

**Dévolution :** Gestion du tournoi en autonomie par les élèves.

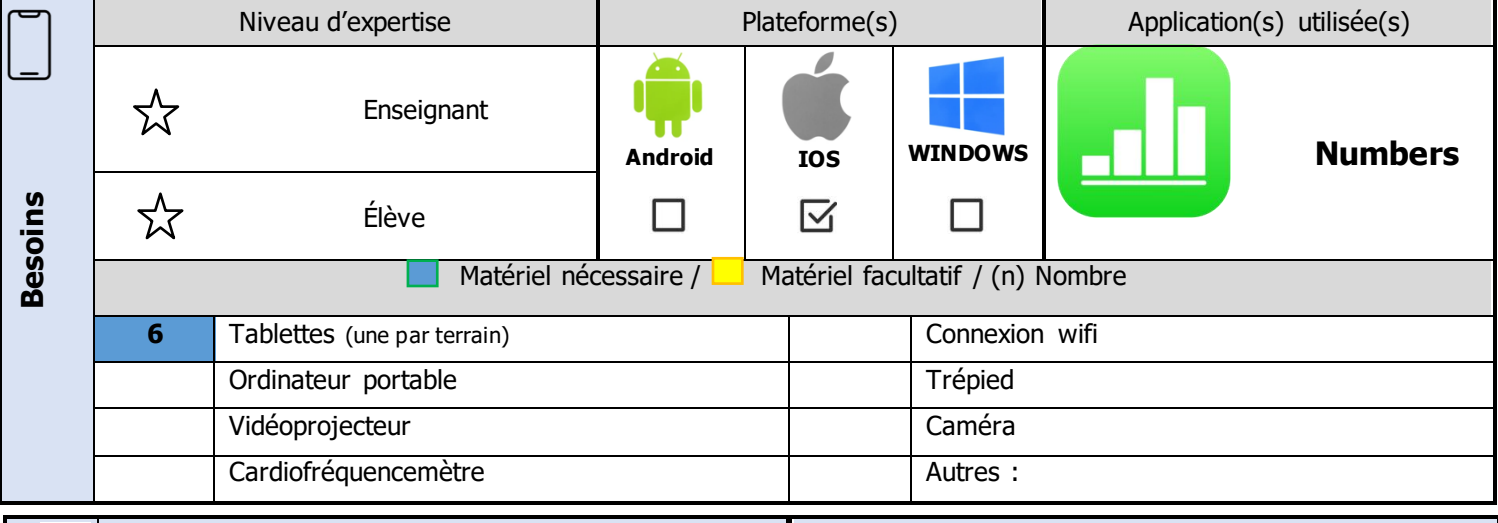

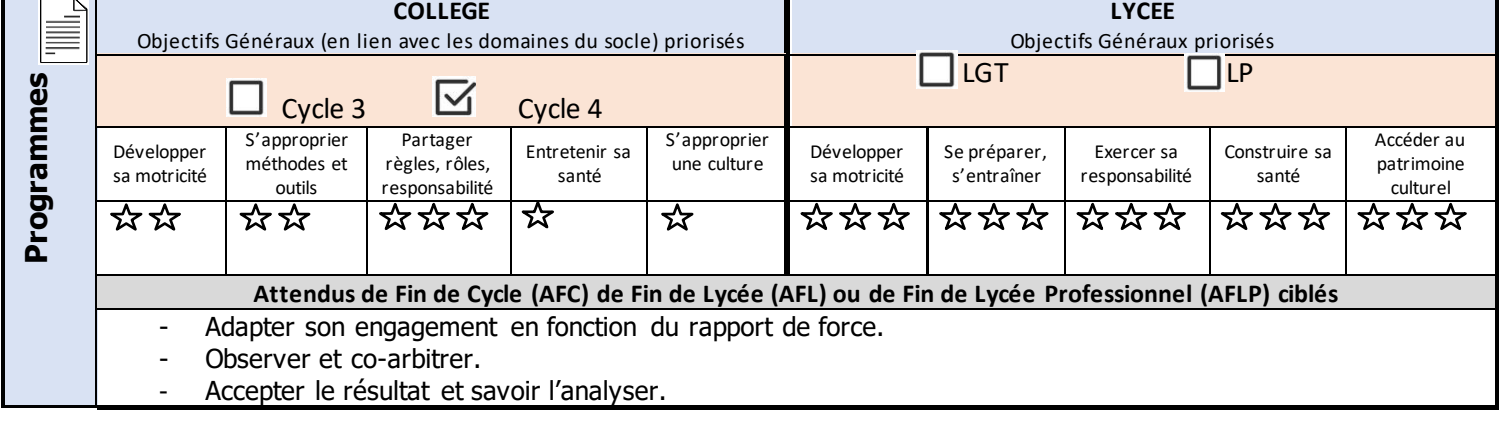

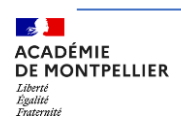

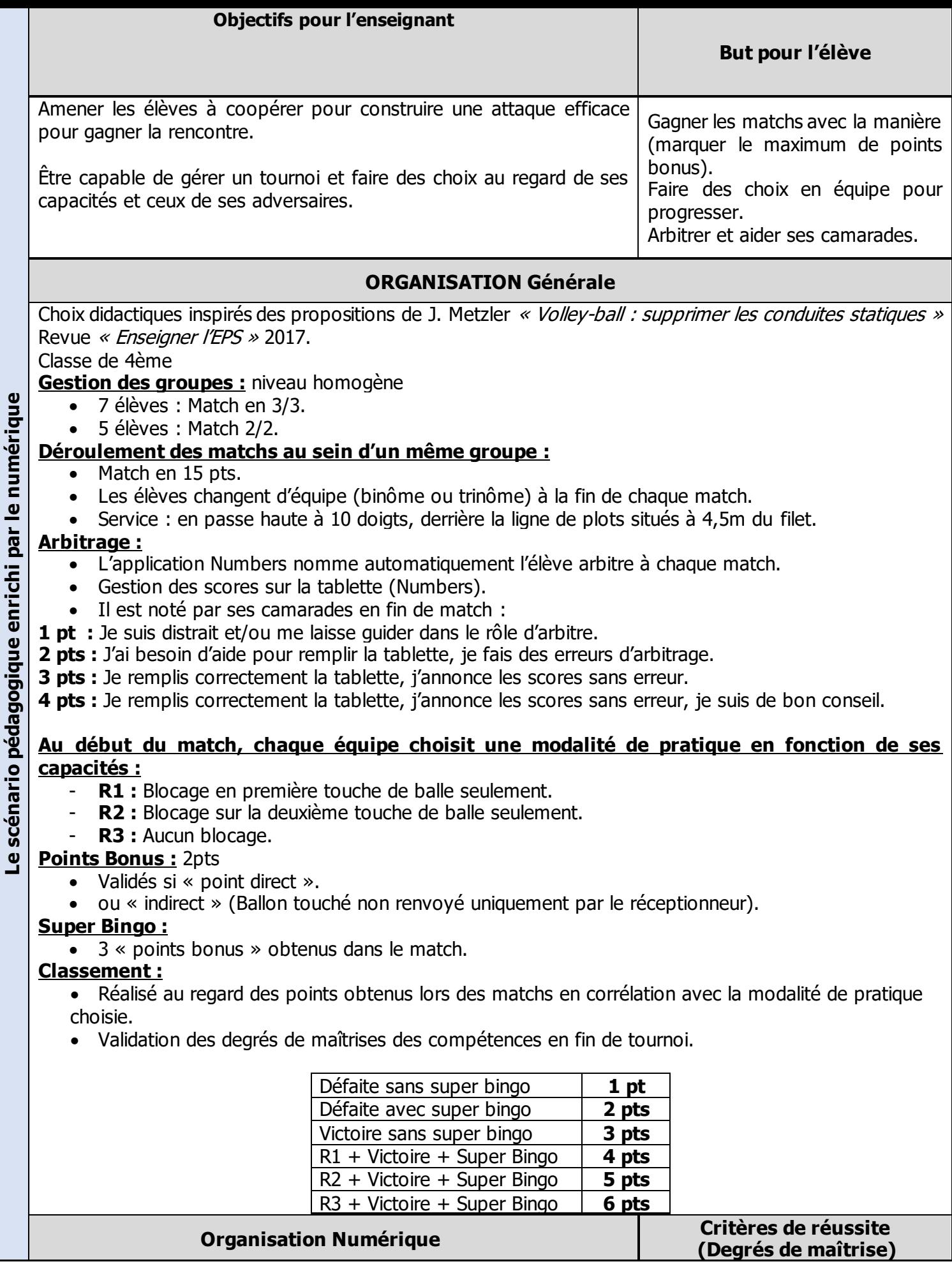

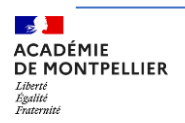

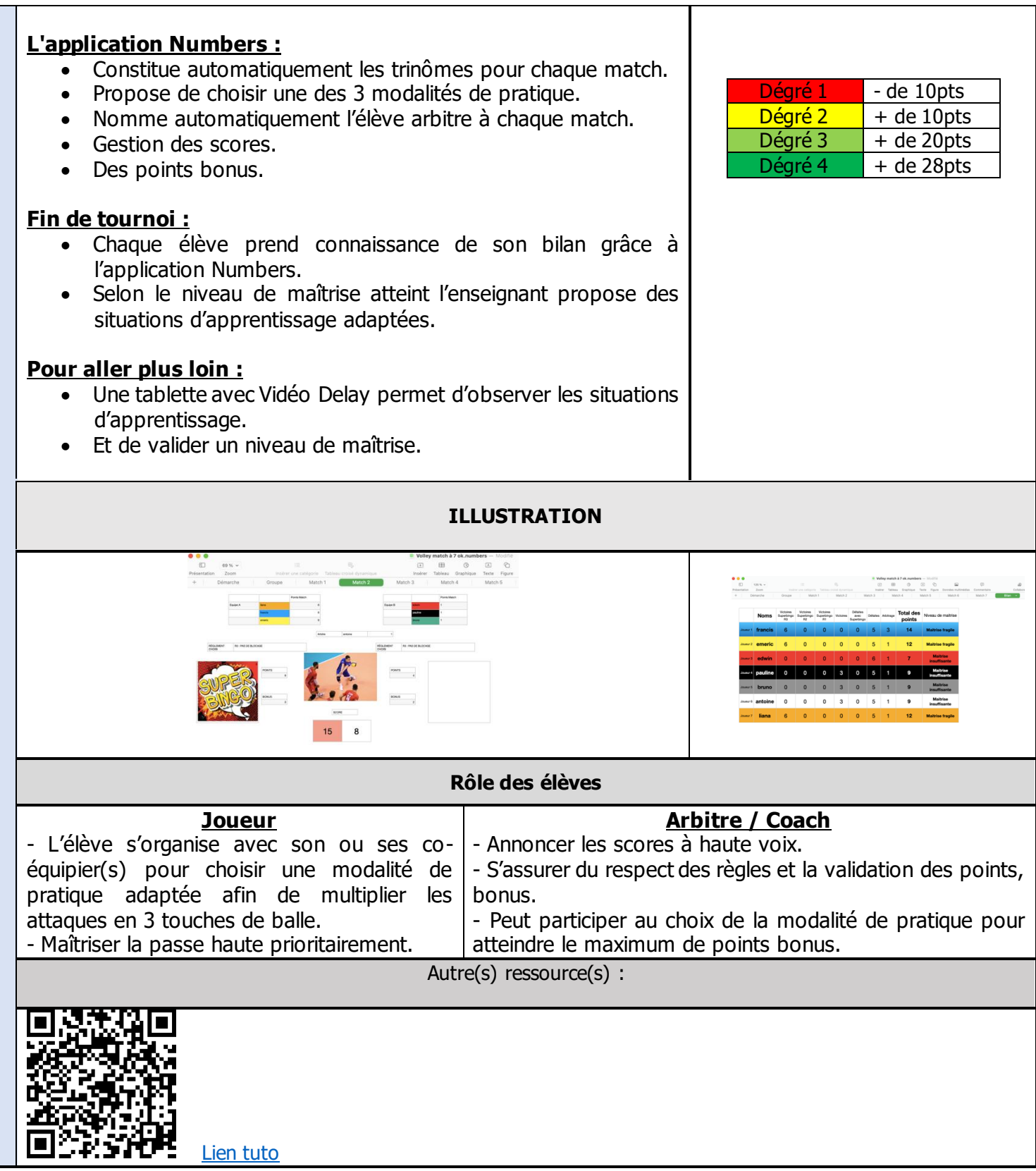

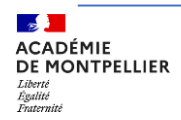